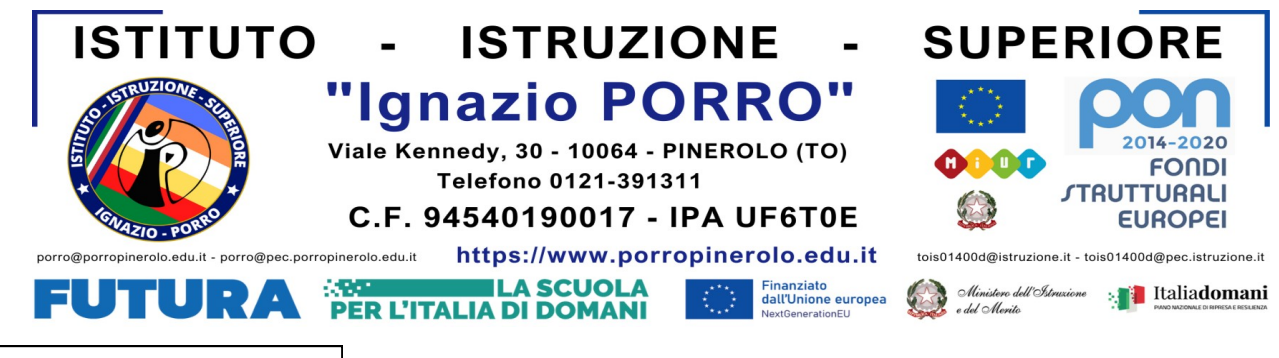

1.1.S. "IGNAZIO PORRO"- PINEROLO Prot. 0001475 del 26/02/2024 IV (Uscita)

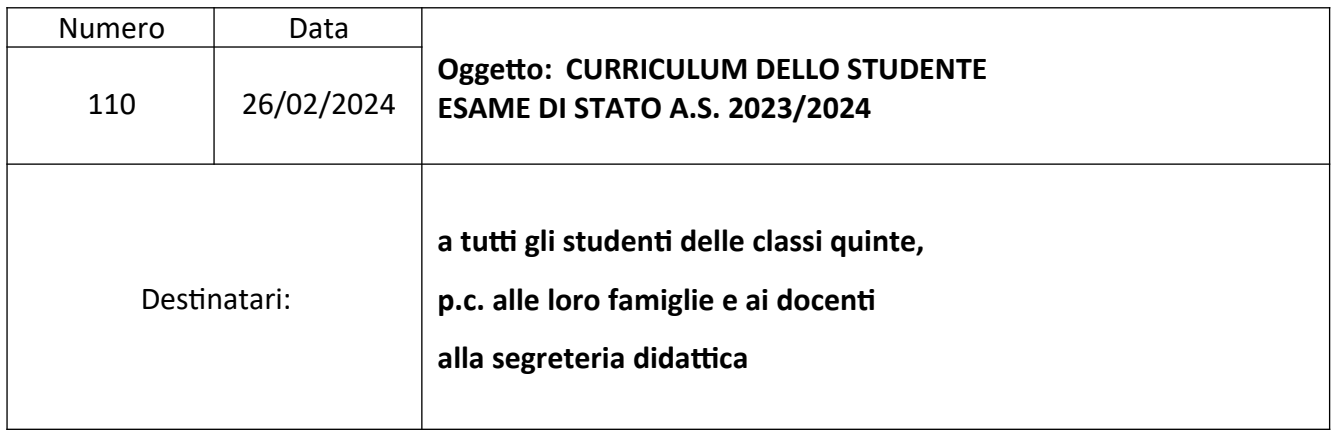

A partire dall' a.s. 2020/21 è stato introdotto nel secondo ciclo di istruzione, il **CURRICULUM DELLO STUDENTE,** un documento di riferimento per l'Esame di Stato e l'orientamento.

All'interno gli studenti possono visualizzare le informazioni sul loro percorso di studi ed arricchire il Curriculum con informazioni sulle certificazioni conseguite (di tipo linguistico e informatico) sia sulle eventuali attività svolte in ambito extra scolastico (esperienze e progetti svolti al di fuori della scuola che possono valorizzare la loro preparazione complessiva in termini di competenze e abilità).

A partire dal corrente anno scolastico le informazioni presenti nel Curriculum sono desunte dall'E-Portfolio orientativo personale delle competenze, a cui si accede tramite la *piattaforma Unica.* Nell'E- Portfolio confluiscono le sezioni "Percorso di studi" e "Sviluppo delle competenze" ; in quest'ultima sezione i candidati possono inserire sia **informazioni sulle certificazioni conseguite** sia sulle **eventuali attività extra scolastiche.** Ciò permette di dare evidenza alle esperienze più significative, soprattutto quelle che potranno essere richiamate nello svolgimento del colloquio orale.

Gli studenti, qualora non l'abbiano fatto in precedenza, dovranno accedere autonomamente a Piattaforma Unica, utilizzando le seguenti modalità: SPID (Sistema Pubblico di Identità Digitale), CIE ID (Carta di Identità Elettronica), CNS (Carta Nazionale servizi), eIDAS (Electronic Identification Authentication and Signature).

Gli studenti possono anche registrarsi utilizzando l'apposita funzione presente in fase di accesso all'area riservata del Ministero dell'istruzione e del merito (MIM) e accedere con le credenziali specifiche che saranno fornite al termine della procedura.

**Si allegano le GUIDE per gli studenti, su cui sono riportate in dettaglio le indicazioni, sia per accedere alla piattaforma sia per l'inserimento delle informazioni e/o certificazioni all'interno della sezione SVILUPPO COMPETENZE. L'aggiornamento della sezione "Sviluppo delle competenze" sarà possibile da parte dei candidati fino al 31 maggio 2024.** 

Allegati:

- UNICA\_guida per studenti

- UNICA\_guida per app\_studenti

In caso di difficoltà ci si potrà rivolgere alla segreteria didattica o allo sportello rispettando gli orari di apertura o a mezzo mail all'indirizzo: didattica@porropinerolo.edu.it

> IL DIRIGENTE SCOLASTICO Prof.ssa Ada Senestro

*Firma autografa sostituita a mezzo stampa ai sensi dell'art 3 comma 2 del DL 39/93*